Ivy's Business Analytics Foundation Certification Details (Module I + II+ III + IV + V)

Based on Industry Cases, Live Exercises, & Industry Executed Projects

# **Module (I) ‐ Analytics Essentials – 81 hrs**

## **1. Statistics Refresher Overview (6 Hrs)**

- Population metrics: Mean, Median, Mode, Std Deviation, Variance, Co-variance
- Introduction to types of distributions Normal, Poisson, Binomial, Gamma
- **Hypothesis Testing t Test, F Test etc**
- **Ordinary Least Squares method for regression**

## **2. Advanced Analysis & Reporting on Excel using VBA, Macros (45 hrs)**

- **Introduction to MS Excel, Basic Functions and Usage**
- Sorting, Filtering, Advance Filtering, Subtotal
- Pivot Tables
- Data Entry Forms
- What‐if‐Analysis Data Tables, Scenario Manager & Goal Seek
- Different Charts Graphs Which one to use and when
- **Vlookup, Hlookup, Match, Index**
- Style & Number Formatting, Conditional Formatting
- **WORKSHEET & WORKBOOK Reference**
- Smart Printing Options
- Logical Operators & Functions IF and Nested IF
- Data Validation
- Text Functions
- Relative & Absolute Macro Recording
- VBA Programming
	- Making Macro do Automated Tasks for You
		- o Record a Macro
		- o Automate a Task using Macro
		- Analysis Using VBA
			- o Objects
				- VBA Collection Objects
				- **The Application Object**
				- **Workbook and Window Objects**
				- **The Range Objects**
				- o Variable, Data Types, and Constants
					- Types of Variables
					- Promoting for User Input
					- Arrays
					- **Interacting with Users**
				- o VBA Sub, Event and Function Procedures
					- Create Sub Procedures, Event Procedures and Function Procedures

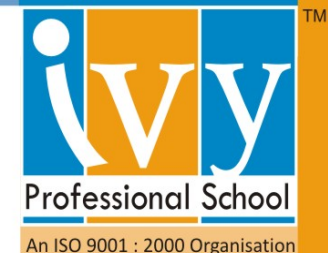

- Ways to Execute these Procedures
- How to Execute Function Procedures
- o Control Logic and Loops
	- Conditional Logic
	- Conditional Statements and the If/Then/Else and Select/Case Code Structures
	- Looping
- o VBA User Forms Overview
- o Industry Projects using VBA

#### **3. SQL based Relational Database Concepts using MS‐Access (15 hrs)**

- **Relational Database Fundamentals**
- Steps to Design Efficient Relational Database Models
- **E** Case Studies on Designing Database Models
- Case Study Implementation on Handling Data in MS‐Access 2007
- Importing / Exporting Large Amount of Data into/from MS‐Access
- Intro to SQL Statements
- Writing Transactional SQL Queries, Merging, joining, sorting, indexing, etc.
- Hands‐on Exercises on Manipulating Data Using SQL Queries
- Creating Database Models Using SQL Statements
- Individual Projects on Handling SQL Statements

#### **4. Structured Thinking Workshops (9 Hrs)**

- Analytical Problem Solving Skills, Creative Thinking, Root Cause Analysis, Decision Tree Analysis, Fish Bone Analysis, Mind Mapping, Minto Pyramid's Principle, etc.
- Techniques to Handle Case Based Interviews
- Group / Individual Exercises / Case Studies

#### **5. Effective Interviewing Skills Workshop (3 Hrs)**

- Myths about Interviews and Common Mistakes
- Convincing the Interviewer
- Correct Preparation for Interview and its Advantages
- The 4 Steps to Interview Success
- Components of Good Interview
- How to face common interview questions

#### **6. Analytics Industry Resume Building Workshop (3 Hrs)**

- What do Analytics Recruiters Look for in a Resume?
- Analytics Resume Best Practices
- Analytics Industry Keywords to Include in Resume
- How to Describe Relevant Analytics Projects in Resume?

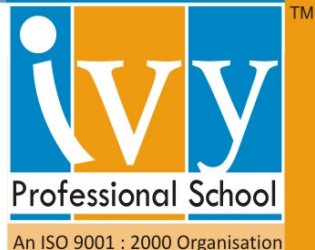

ı

www.ivyproschool.com

**Effective Strategies to Get Your Resume Noticed** 

**7. Ivy's Career Center Workshops (These workshop hours are not counted towards the total duration)** 

- **Industry Networking Sessions with At Least Two Industry Guest Speakers**
- **Mock Interview Sessions with Industry Professionals**
- Analytics Company-wise Interview Questions (Collected from our Alumni and Recruiters)
- Comprehensive Analytics Interview Question Banks (SAS, VBA, Behavioral, etc)

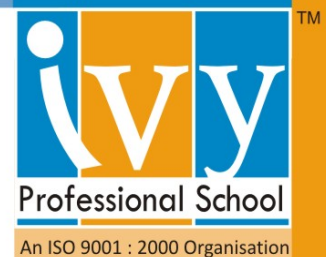

# **(Module II)‐ Industry Applicable Core Analytics with Case Studies (21 Hrs)**

- 1. Importance of Data for Management Decisions
	- **Data Types**
	- **E** Classifying Data to Convey Meaning
	- **Diagrammatic and Graphic Representation**
	- Measures of Central Tendency and Dispersion
	- Data Modeling
	- Ratios and Index Numbers
	- **Discussion with cases and examples**
- 2. Time Series Analysis
	- **Mathematical Models for Time Series**
	- Measurement of Seasonal, Cyclical and Irregular Variations
	- **Discussion with cases and examples**
- 3. Probability Concepts and Applications
	- **Bayesian Theory**
	- **Probability Distributions and Mathematical Expectation**
	- **Discussion with cases and examples**
- 4. Basics of Sampling and Sampling Distribution
- 5. Theory of Estimation and Testing of Hypothesis
	- **•** Discussion with cases and examples
- 6. Correlation and Regression Models
- 7. Forecasting
	- **•** Discussion with cases and examples
- 8. Theory of Attributes
	- **Discussion with cases and examples**
- 9. Statistical Decision Analysis
	- **Discussion with cases and examples**
- 10. Analysis of Variance
	- **Discussion with cases and examples**
- 11. Multivariate Analysis
	- **•** Discussion with cases and examples

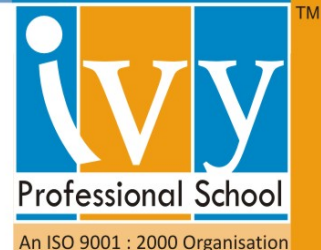

ı

info@ivyproschool.com

# **Module (III) ‐ Advanced Analytics using SAS 9 (Base, Advance and Stats Modeling) – 62 hrs**

# **1. SAS Analytics**

- **Introduction to SAS & Data Processing, SAS Data steps**
- SAS Functions
- Types of variables, Variable Formats
- SAS procedures including Proc SQL
- SAS Macros
- Statistical Modelling Concepts and Practical Assignments‐
	- o Regression
	- o ARIMA
	- o Clustering
	- o Logistic
	- o Time Series Analysis
- Handling Data in SAS Case Studies I, II, and III
- Assignments / Exercises

## **2. Industry Executed Analytics Projects on SAS**

- Dedicated Practice Sessions on Industry Scenarios in SAS
- Industry Executed **Predictive Modeling** Projects in SAS (5 Projects from Retail, Healthcare, Finance, Education, Aviation industries)

**Please Note**: For minute details on any of the above modules, please reach out to us through phone (+91 9748 441111 / +91 33 40011221) or email (info@ivyproschool.com).

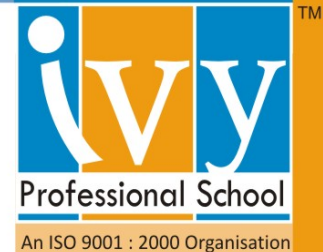

ı

info@ivyproschool.com

# **Module (IV): Data Management & Analysis using "R" – 25 hrs**

# **1. Data Handling, Visualization & Statistical Programming in R**

- Introduction & Overview of R Package (day 1)
- **Data Cleaning and Management in R** (day 1, day 2)
	- o Data Types, Simple Operation and Subsetting
	- o Data Reading and Writing to and fro from External Files
	- o R Editor and Console
	- o **Case Study** Data Cleaning and Management
- **Logic Building in R** (day 3, day 4)
	- o Control Structures
	- o Commonly Used Functions
	- o Loop Functions
	- o Error Finding & Debugging
	- o **Case Study** Logic Building
- **Data Visualization in R** (day 5)
	- o Data Simulation in R
	- o Plotting and Visualizing Data
	- o Principles of Data Graphics
	- o **Case Study** Data Visualization
- **Statistical Research in R** (day 6, day 7)
	- o Reproducible Research
	- o Literate Statistical Programming
	- o **Case Study** Statistical Programming
- **Object Oriented Programming in R** (day 8)
	- o Data Abstraction
	- o Regular Expression
	- o **Case Study** Object Oriented Programming

## **2. Projects** (day 9, day 10)

- Dedicated Practice Sessions on Industry Scenarios in R
- Industry Executed Projects in R

**Please Note**: For minute details on any of the above modules, please reach out to us through phone (+91 9748 441111 / +91 33 40011221) or email (info@ivyproschool.com).

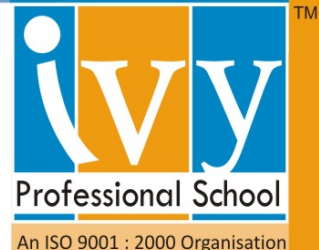

# **Module (V) – Statistical Package for Social Sciences (SPSS) – 24 Hrs (Optional)**

# **Introduction to SPSS Software**

- Windows, Menu, Status bar
- Dialogue box, sub‐dialogue box
- Variable names, variable labels
- Basic steps in data analysis

# **Data files and Editor in SPSS**

- Opening a SPSS and external data file and options
- Saving a files and options
- Data view, Variable view, entering data, editing data
- Go to case, Case selection,
- Working with multiple data sources

## **Working with command syntax**

- Syntax rules
- Editing syntax
- Multiple execute commands

#### **Frequencies, descriptive, Explore, Crosstabs**

- Frequencies statistics, charts and formats
- Descriptive and options
- Explore statistics, plots and options
- Crosstabs layers, statistics and format
- Summarize options and statistics

#### **Statistical analysis in SPSS**

Means and its options 10

#### **Data preparation and transformations**

- Defining variables and its properties
- Computing variables, functions, missing values, random number generators
- Rank cases, recoding values
- Date and time wizard, time series data transformations, scoring data and predictive models

#### **File handling, transformations and output**

- Sort, transport, merge, aggregate data, split file, select cases, weight cases
- Output viewer, output export, saving output
- T tests, paired t-tests, one sample t
- Bivariate and partial correlations
- Linear regression (simple and multiple)
- ANOVA 1 way, N way
- Binary Logistics Regression
- Curve estimation
- Factor analysis
- Cluster analysis

An ISO 9001 : 2000 Organisation

**TM**